DELL PowerConnect™
PCM6220/PCM8024/PCM6348
PCM8024-k/PC8024/
PC8024F/PC7000 Series
Firmware CLI Transition Guide

A Dell Technical White Paper

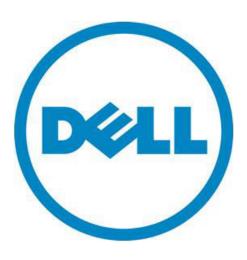

#### Notes, Notices, and Cautions

A NOTE indicates important information that helps you make better use of your computer.

A NOTICE indicates either potential damage to hardware or loss of data and tells you how to avoid the problem.

A CAUTION indicates a potential for property damage, personal injury, or death.

THIS WHITE PAPER IS FOR INFORMATIONAL PURPOSES ONLY, AND MAY CONTAIN TYPOGRAPHICAL ERRORS AND TECHNICAL INACCURACIES. THE CONTENT IS PROVIDED AS IS, WITHOUT EXPRESS OR IMPLIED WARRANTIES OF ANY KIND.

© 2011 Dell Inc. All rights reserved. Reproduction of this material in any manner whatsoever without the express written permission of Dell Inc. is strictly forbidden. For more information, contact Dell.

*Dell*, the *DELL* logo, and the *DELL* badge, and *PowerConnect* are trademarks of Dell Inc. Other trademarks and trade names may be used in this document to refer to either the entities claiming the marks and names or their products. Dell Inc. disclaims any proprietary interest in trademarks and trade names other than its own.

Model PCM6220, PCM8024, PCM8024-k, PCM6348, PC8024, PC8024F, PC7000 Series

Rev A00

### **Contents**

| A Dell Technical White Paper                  | i  |
|-----------------------------------------------|----|
| Introduction                                  | 2  |
| Changes to the Interface Naming Convention    | 2  |
| Ethernet Interfaces                           | 2  |
| Port Channel Interfaces                       | 3  |
| Loopback Interfaces                           | 3  |
| VLAN Interfaces                               | 3  |
| Tunnel Interfaces                             | 3  |
| Migration Key Concepts                        | 3  |
| Commands That Did Not Migrate                 | 3  |
| Slot Naming Conventions                       | 3  |
| Ethernet Configuration Commands               | 3  |
| VLANs                                         | 3  |
| Management Interfaces                         | 4  |
| Updated Commands - Operational Modifications  | 5  |
| Updated Commands - Command Mode Modifications | 8  |
| Updated Commands - Syntax Modifications       | 10 |
| Deprecated Commands                           | 18 |
| Tables                                        |    |
| Table 1: Interface Identifiers                | 2  |

## Introduction

The Dell™ PowerConnect *CLI Transition Guide White Paper* discusses the changes in the CLI commands from the PowerConnect 6200 and 8024 3.x software to the 4.x software release on the 6200, 7000, and 8000 Series switches. Some changes were syntactical only and some were functional as specified in the following sections.

**NOTE:** Not all commands are available on all switches. Refer to the **DELL POWERCONNECT CLI REFERENCE GUIDE** for commands specific to your switch model.

## Changes to the Interface Naming Convention

Changes to the Interface Naming Conventions are applicable to all switches. The conventions for naming interfaces in CLI commands are described in the following sections.

#### **Ethernet Interfaces**

The gigabit Ethernet and 10-gigabit Ethernet ports are identified in the CLI by the variable *unit/slot/port*, where:

- <Interface Type> Unit#/Slot#/Port#—Identifies a specific interface by the interface type tag followed by the Unit# followed by a / symbol, then the Slot# followed by a / symbol, and then the Port#. For example, gi2/0/10 identifies the gigabit port 10 in slot 0 on unit 2. Table 1 below lists the supported interface type tags.
- Unit #—The unit number is greater than 1 only in a stacking solution where a number of switches are stacked to form a virtual switch. In this case, the Unit# indicates the logical position of the switch in a stack. The range is 1-12. The unit value is 1 for standalone switches.
- Slot #—The slot number is an integer number assigned to a particular slot. Fixed ports are in slot 0. The expansion slots use slot numbers 1 or 2. Use the **show slot** command to retrieve information for a particular slot.
- Port #—The port number is an integer number assigned to the physical port on the switch and corresponds to the number printed next to the port. Ports are numbered from 1 to the maximum number of ports available on the switch, typically 24 or 48.

Within the CLI REFERENCE GUIDE, the tag interface-id refers to an interface identifier that follows the naming convention above.

Table 1: Interface Identifiers

| Interface Type      | Long Form          | Short Form     | Identifier          |
|---------------------|--------------------|----------------|---------------------|
| Gigabit Ethernet    | gigabitethernet    | gi (gi was g)  | unit/slot/port      |
| 10-Gigabit Ethernet | tengigabitethernet | te (te was xg) | unit/slot/port      |
| Loopback            | loopback           | lo             | Loopback-id (0-7)   |
| Port Channel        | port-channel       | ро             | port-channel-number |
| Tunnel              | tunnel             | tu             | tunnel-id (0-7)     |
| VLAN                | vlan               | vl             | vlan-id (1-4093)    |

When listed in command line output, gigabit Ethernet interfaces are preceded by the characters *Gi*, and 10-gigabit Ethernet interfaces are preceded by *Te*.

#### **Port Channel Interfaces**

Port-channel (or LAG) interfaces are represented in the CLI by the variable port-channel-number, which can assume values from 1-48.

When listed in command line output, port channel interfaces are preceded by the characters Po.

#### **Loopback Interfaces**

Loopback interfaces are represented in the CLI by the variable *loopback-id*, which can assume values from 0-7.

#### **VLAN Interfaces**

VLAN interfaces are represented in the CLI by the variable *vlan-id*, which can assume values from 1-4093.

#### **Tunnel Interfaces**

Tunnel interfaces are represented in the CLI by the variable *tunnel-id*, which can assume values from 0-7.

Refer to the Interface Naming Conventions section of the CLI REFERENCE GUIDE.

## **Migration Key Concepts**

The 4.x software was designed for the migration to require minimal user intervention. Migration issues documented here are applicable across all platforms.

#### **Commands That Did Not Migrate**

Some commands did not migrate to the 4.x software. Some old commands no longer exist; some commands have been deprecated by a new command or removed entirely. A list of these commands is provided in Deprecated Commands on page 18.

### **Slot Naming Conventions**

Along with the interface naming convention changes are the slot naming convention changes. The old method was unit/type port, for example 1/g1. The new method is interface type unit/slot, based on industry-standard naming convention, e.g., Gigabit Ethernet (Gi) 1/0/1.

Port channels old method ch1 or port-channel 1, depending on where you were in CLI. The new abbreviation for port-channel is "po".

### **Ethernet Configuration Commands**

There is no longer a **negotiation** command. Effective with the 4.x software, auto-negotiation is configured as part of the **speed** and **duplex** commands. Refer to the descriptions of the **speed** and **duplex** commands in the **CLI REFERENCE GUIDE**.

#### **VLANs**

In version 4.x, there is a distinction between Layer 2 and Layer 3 configuration. Interface VLAN Configuration mode is used only for Layer 3 configuration.

#### Management Interfaces

There is no longer a preconfigured management VLAN on the switch. Effective with the 4.x software, the administrator can configure a management VLAN on the in-band interfaces, but the VLAN should not be enabled for routing. The **ip address** command in Global Config mode no longer exists.

The ability of the switch to obtain an address via DHCP is no longer restricted to a single interface. Effective with the 4.x software, the embedded DHCP client can be enabled on more than one interface at a time. **DHCP now works on any routing interface**. For example, DHCP can operate on a routing interface and out-of-band (OOB) at the same time. Therefore, DHCP can obtain a switch address over more interfaces than before.

# **Updated Commands - Operational Modifications**

| Feature                   | Previous Implementation | Dell™ PowerConnect 4.x<br>Implementation | Comments                                                                                                    |
|---------------------------|-------------------------|------------------------------------------|----------------------------------------------------------------------------------------------------|
| ARP                       | arp timeout seconds     | arp timeout seconds                      | In the revised implementation, the command is supported in both Global Configuration Mode and Interface Configuration Mode, while previous implementation supported only Global Configuration Mode. This capability gives administrators the ability to adjust the ARP timings to better operate on subnets with different performance requirements. |
| ARP                       | arp dynamicrenew        | arp dynamicrenew                         | Changed default state from enabled to disabled.                                                                                                    |
| ARP                       | show arp                | show arp                                 | Changed the behavior so that all entries are displayed when the command is used without any keywords.  Made the command available in User EXEC mode.                                                                                                    |
| Audit                     | show logging            | show logging                             | This command is used to display all logging information, including auditing status.                                                                                                    |
| Banner                    | show running-config     | show running-config                      | This command output has been enhanced to show banner configuration.                                                                                                    |
| Denial of<br>Service      | dos-control icmp [size] | dos-control icmp [size]                  | Maximum ICMP packet size.<br>(Range 0-16376). If size is<br>unspecified, the value is 512.                                                                                                    |
| Ethernet<br>Configuration | flowcontrol             | flowcontrol                              | Changed the default configuration from disabled to enabled.                                                                                                    |
| IP Routing                | show ip route           | show ip route                            | The command displays the default gateway associated with the route.                                                                                                    |
| IPv6 Routing              | show ipv6 route         | show ipv6 route                          | The command displays the default gateway associated with the route.                                                                                                    |

| Feature                                                     | Previous Implementation                                                                                         | Dell™ PowerConnect 4.x<br>Implementation                                                         | Comments                                                                                                    |
|-------------------------------------------------------------|----------------------------------------------------------------------------------------------------|--------------------------------------------------------------------------------------------------|----------------------------------------------------------------------------------------------------|
| IPv6 Routing                                                | show ipv6 route summary [all]                                                                                   | show ipv6 route summary<br>[best]                                                                | Use best to display the count summary for only best routes.                                                                                                    |
| IP Routing                                                  | show ip interface                                                                                               | show ip interface                                                                                | The output of the command is updated to indicate how each IP address was assigned.                                                                                                    |
| IPv6 Routing                                                | show ipv6 interface                                                                                             | show ipv6 interface                                                                              | The output of the command is updated to include the method of assignment for each IPv6 address that is either autoconfigured or leased from a DHCP server.                                                                                                    |
| IP Routing                                                  | show ip route                                                                                                   | show ip route                                                                                    | Displays the IPv4 address of the default gateway.                                                                                                    |
| IPv6 Routing                                                | show ipv6 route                                                                                                 | show ipv6 route                                                                                  | Displays the IPv6 address of the default gateway, similar to show ip route.                                                                                                    |
| IP6 Routing                                                 | show ip route preferences                                                                                       | show ip route preferences                                                                        | The user can configure a global default gateway (ip default-gateway), creating a default route with a preference of 253. The command output is updated to list the new preference value and the preference of default routes learned from a DHCP server.                                            |
| Spanning Tree                                               | spanning-tree mst instance-<br>id priority priority                                                             | spanning-tree mst instance-<br>id priority priority                                              | Changed the instance-id range to 1-4094.                                                                                                    |
| Stack Firmware<br>Synchronization<br>(SFS)<br>SDM Templates | show switch [unit]<br>show stack-port<br>show stack-port counters<br>show stack-port diag<br>show stack-standby | show switch [chassis-mgmt   stack-member-number   stack-ports [counters   diag]   stack-standby] | Modified the show switch command to show the Switch Firmware Synchronization (SFS) status.  The show switch command can display a new value, SDM Mismatch, in the Switch Status field, indicating that the unit joined the stack, but is running a different SDM template than the management unit. |
| Syslog                                                      | logging file level                                                                                              | logging file [severity-level-<br>number   type]                                                  | Made severity-level optional, with a default value of error.  Note that persistent logging is disabled by default.                                                                                                    |

### Dell PowerConnect™ Firmware CLI Transition Guide

| Feature                                         | Previous Implementation | Dell™ PowerConnect 4.x<br>Implementation                                                 | Comments                                                                                                    |
|-------------------------------------------------|-------------------------|------------------------------------------------------------------------------------------|----------------------------------------------------------------------------------------------------|
| User Interface                                  | Exit                    | Exit                                                                                     | In User EXEC mode, this command behaves identically with the quit command, closing an active terminal session by logging off the switch.                             |
| Virtual Router<br>Redundancy<br>Protocol (VRRP) | Ip vrrp mode            | vrrp group ip ip-address<br>[secondary]<br>no vrrp group ip ip-address<br>vlan secondary | Use the no form of the command to remove the secondary IP address. It is not possible to remove the primary ip address once assigned. Remove the VRRP group instead. |

# **Updated Commands - Command Mode Modifications**

| Feature                   | Previous Implementation                                            | Dell™ PowerConnect 4.x<br>Implementation                           | Comments                                                                                                    |
|---------------------------|--------------------------------------------------------------------|--------------------------------------------------------------------|----------------------------------------------------------------------------------------------------|
| ARP                       | arp timeout seconds                                                | arp timeout seconds                                                | In the revised implementation, the command is supported in both Global Configuration Mode and Interface Configuration Mode, while previous implementation supported only Global Configuration Mode. |
| Banner                    | banner motd                                                        | banner motd <message></message>                                    | The command mode was changed from Privileged EXEC to Global Configuration.                                                                                                    |
| DHCP<br>Snooping          | show ip dhcp snooping                                              | show ip dhcp snooping                                              | The command mode was changed from Privileged EXEC to User EXEC and Privileged EXEC.                                                                                                    |
| DHCP<br>Snooping          | show ip dhcp snooping<br>database                                  | show ip dhcp snooping<br>database                                  | The command mode was changed from Privileged EXEC to User EXEC and Privileged EXEC.                                                                                                    |
| DHCP<br>Snooping          | show ip dhcp snooping statistics                                   | show ip dhcp snooping statistics                                   | The command mode was changed from Privileged EXEC to User EXEC and Privileged EXEC.                                                                                                    |
| Ethernet<br>Configuration | interface range ethernet<br>{port-range   all}                     | Interface range {port-<br>range   port-type all}                   | It is no longer necessary to exit<br>Interface Configuration mode to<br>execute this command.                                                                                                    |
| IGMP<br>Snooping          | ip igmp snooping                                                   | ip igmp snooping vlan vlan-id                                      | In Dell™ PowerConnect, the command was modified from VLAN Interface Configuration Mode command to Global Configuration Mode command that includes the VLAN ID as a parameter.                       |
| IGMP<br>Snooping          | ip igmp snooping leave-time-<br>out [time-out immediate-<br>leave] | ip igmp snooping leave-time-<br>out [time-out immediate-<br>leave] | Changed the leave-time-out range to 1-3174 seconds.                                                                                                    |
| IP Addressing             | ip address                                                         | n/a                                                                | There is no longer an ip address command in Global Config mode due to the deprecation of support for the management interface (i.e., network port).                                                 |
| IP Routing                | show ip protocols                                                  | show ip protocols                                                  | The command mode was changed from Privileged EXEC to Privileged EXEC and User EXEC.                                                                                                    |
| IP Routing                | show ip route summary [all]                                        | show ip route summary [best]                                       | The command mode was changed from Privileged EXEC to Privileged EXEC and User EXEC.                                                                                                    |

| Feature                  | Previous Implementation                                                                       | Dell™ PowerConnect 4.x<br>Implementation                                                               | Comments                                                                            |
|--------------------------|-----------------------------------------------------------------------------------------------|----------------------------------------------------------------------------------------------------|-------------------------------------------------------------------------------------|
| IPv6 Routing             | show ipv6 interface {brief   loopback loopback-id   tunnel tunnel-id   vlan vlan-id [prefix]} | show ipv6 interface [brief]<br>[loopback loopback-id  <br>tunnel tunnel-id   vlan vlan-id<br>[prefix]] | The command mode was changed from Privileged EXEC to Privileged EXEC and User EXEC. |
| IPv6 Routing             | show ipv6 neighbors                                                                           | show ipv6 neighbors                                                                                    | The command mode was changed from Privileged EXEC to Privileged EXEC and User EXEC. |
| IPv6 Routing             | show ipv6 route summary [all]                                                                 | show ipv6 route summary [best]                                                                         | The command mode was changed from Privileged EXEC to Privileged EXEC and User EXEC. |
| Management<br>Interfaces | ipv6 address dhcp                                                                             | ipv6 address dhcp                                                                                      | Added command modes Interface (Loopback, Port-Channel) Configuration.               |
| Mode<br>Commands         |                                                                                               | configure terminal                                                                                     | Terminal is now accepted as an optional parameter on the configure command.         |
| Tunnel<br>Interface      | tunnel destination ipv4addr                                                                   | tunnel destination ip-address                                                                          | Added Tunnel Interface Configuration.                                               |
| VLAN                     | name string (VLAN<br>Configuration)                                                           | name <vlan-name></vlan-name>                                                                           | Moved the command from Interface Configuration mode to VLAN Configuration mode.     |

# **Updated Commands - Syntax Modifications**

| Feature                      | Previous Implementation                                                                                                    | Dell™ PowerConnect 4.x Implementation                                                                                                    |
|------------------------------|----------------------------------------------------------------------------------------------------|----------------------------------------------------------------------------------------------------|
| 802.1x                       | dot1x timeout re-authperiod seconds                                                                                                    | dot1x timeout reauth-period seconds                                                                                                    |
| 802.1x                       | dot1x re-authentication                                                                                                    | dot1x reauthentication                                                                                                    |
| 802.1x                       | dot1x multiple-hosts                                                                                                    | dot1x host-mode {single-host   multi-host}                                                                                                    |
| 802.1x                       | show dot1x [{ethernet interface   statistics ethernet interface}]                                                                                                    | show dot1x [interface interface-id [statistics]]                                                                                                    |
| 802.1x                       | show dot1x clients {all ethernet interface}                                                                                                    | show dot1x clients { <interface-id>   all}</interface-id>                                                                                                    |
| 802.1x<br>Enhancements       | show vlan [id vlan-id name vlan-name]                                                                                                    | show vlan [id vlan-id name vlan-name]                                                                                                    |
| AAA                          | username name password password [level level] [encrypted]                                                                                                    | username name password password [privilege level] [encrypted]                                                                                                    |
| AAA                          | username name passwd password [level level] [encrypted] [override-complexity-check]                                                                                                 | username name password password [privilege level] [encrypted]                                                                                                    |
| Address Table                | clear bridge<br>clear mac-addresses {ethernet interface  <br>port-channel port-channel-number}                                                                                      | clear mac address-table dynamic [address<br>mac-addr   interface interface-id   vlan vlan-<br>id]                                                                                          |
| ARP                          | arp ip-address mac-address                                                                                                    | arp ip-address hardware-address                                                                                                    |
| ARP                          | show ip arp inspection ethernet [ interfaces [interface-id] ]                                                                                                    | show ip arp inspection [interfaces [interface-<br>id]   statistics [vlan vlan-range]   vlan vlan-<br>range]                                                                                |
| Captive Portal               | show captive-portal interface interface client status                                                                                                    | show captive-portal interface {gigabitethernet unit/slot/port   tengigabitethernet unit/slot/port} client status                                                                           |
| Configuration and Image File | boot system [image1 image2]                                                                                                    | boot system [unit-id] [image1 image2]                                                                                                    |
| DHCP Snooping                | ip dhcp snooping limit {none   rate pps [burst interval seconds]}                                                                                                    | <pre>ip dhcp snooping limit {none   rate rate [burst interval seconds ]}</pre>                                                                                                    |
| DHCP Snooping                | show ip dhcp snooping binding [ { static   dynamic } ] [ interface port ] [ vlan vlan-id ]                                                                                          | show ip dhcp snooping binding [{ static   dynamic } ] [ interface interface-id ] [ vlan vlan-id ]                                                                                          |
| DHCPv6                       | domain-name dns-domain-name                                                                                                    | domain-name domain                                                                                                    |
| DHCPv6                       | prefix-delegation ipv6-prefix/prefix-length<br>client-DUID [name hostname] [valid-lifetime<br>{valid-lifetime   infinite}] [preferred-<br>lifetime {preferred-lifetime   infinite}] | <pre>prefix-delegation ipv6-prefix/prefix-length   client-DUID [name hostname] [valid-lifetime   {valid-lifetime   infinite}] [preferred-lifetime   {preferred-lifetime   infinite}]</pre> |
| DHCPv6                       | show ipv6 dhcp binding [ipv6 addr]                                                                                                    | show ipv6 dhcp binding [ipv6-address]                                                                                                    |
| DHCPv6                       | show ipv6 dhcp interface {tunnel tunnel-id   vlan vlan-id} [statistics]                                                                                                    | show ipv6 dhcp interface [interface-id] {statistics}                                                                                                    |
| DHCPv6                       | show ipv6 dhcp pool pool-name                                                                                                    | show ipv6 dhcp pool [poolname]                                                                                                    |
|                              | •                                                                                                    |                                                                                                    |

| DNS Client                 | The following commands are modified to                           | Global Configuration Mode Commands:                                                                                                    |
|----------------------------|------------------------------------------------------------------|----------------------------------------------------------------------------------------------------|
| Enhancements               | allow spaces in host names.                                      | radius-server host [ acct   auth ] { ip-address   hostname }                                                                                                    |
|                            |                                                                  | tacacs-server host {ip-address hostname}                                                                                                    |
|                            |                                                                  | sntp server {ip-address   ipv6-address   hostname}                                                                                                    |
|                            |                                                                  | snmp-server v3-host {ip-address   hostname}<br>username {traps   informs} [noauth   auth  <br>priv] [timeout seconds] [retries retries]<br>[udpport port] [filter filtername]        |
|                            |                                                                  | logging {ip-address   hostname}                                                                                                    |
|                            |                                                                  | hostname name                                                                                                    |
| DNS Client                 | The following commands are modified to                           | Privileged EXEC Mode Commands:                                                                                                    |
| Enhancements               | allow spaces in host names.                                      | show hosts [ <hostname>]</hostname>                                                                                                    |
|                            |                                                                  | show radius-servers statistics [ accounting   authentication ] { ipaddress   hostname   name servername}                                                                             |
|                            |                                                                  | ping ipv6 {ip-address   hostname} [size size]                                                                                                    |
|                            |                                                                  | traceroute ipv6 {ip-address   hostname} [port ]                                                                                                    |
|                            |                                                                  | copy source-url destination-url                                                                                                    |
|                            |                                                                  | ping [ ip   ipv6 ] ipaddress   hostname [ repeat count ] [ timeout interval ] [ size size ]                                                                                          |
|                            |                                                                  | <pre>traceroute [ ip   ipv6 ] ipaddress   hostname [ initTtl initTtl ] [ maxTtl maxTtl ] [ maxFail maxFail ] [ interval interval ] [ count count ] [ port port ] [ size size ]</pre> |
| DNS Client<br>Enhancements | The following command is modified to allow spaces in host names. | IPv6 DHCP Pool Configuration mode commands:                                                                                                    |
|                            |                                                                  | prefix-delegation ipv6-prefix/prefix-length<br>client-DUID [name hostname] [valid-lifetime<br>{valid-lifetime   infinite}] [preferred-lifetime<br>{preferred-lifetime   infinite}]   |
| Ethernet<br>Configuration  | speed [10   100 ]                                                | speed {10   100   1000   10000   auto [10   100   1000   10000]}                                                                                                    |
| Ethernet<br>Configuration  | duplex {half  full}                                              | duplex {auto   full   half}                                                                                                    |
| File System                | copy <source/> <dest></dest>                                     | copy <source-url><destination-url></destination-url></source-url>                                                                                                    |
| IGMP                       | ip igmp last-member-query-count count                            | ip igmp last-member-query-count Imqc                                                                                                    |
|                            |                                                                  |                                                                                                    |

| IGMP                       | ip igmp query-max-response-time tenthsofseconds                                                                                  | ip igmp query-max-response-time seconds                                                                                                    |
|----------------------------|----------------------------------------------------------------------------------------------------|----------------------------------------------------------------------------------------------------|
| IGMP                       | show ip igmp interface vlan vlan-id                                                                                              | show ip igmp interface [interface-type interface-number]                                                                                                    |
| IGMP                       | show ip igmp groups interface vlan vlanid [detail]                                                                               | show ip igmp groups [interface-type interface-number] [detail]                                                                                                    |
| IGMP                       | show ip igmp interface membership groupaddr [detail]                                                                             | show ip igmp membership [groupaddr] [detail]                                                                                                    |
| IGMP Snooping<br>Querier   | ip igmp snooping querier [vlan-id [address ipv4_address]]                                                                        | ip igmp snooping querier [vlan vlan-id] [address ip-address]                                                                                                    |
| IGMP Snooping<br>Querier   | ip igmp snooping querier query-interval seconds                                                                                  | ip igmp snooping querier query-interval interval-count                                                                                                    |
| IGMP Snooping<br>Querier   | ip igmp snooping querier version number                                                                                          | ip igmp snooping querier version version                                                                                                    |
| IGMP Snooping<br>Querier   | show ip igmp snooping querier [{detail   vlan vlan-id}]                                                                          | show ip igmp snooping querier [detail   vlan vlan-id]                                                                                                    |
| Interface<br>Configuration | <pre>interface ethernet interface interface range ethernet { port-range   all } interface port-channel port-channel-number</pre> | interface interface-id interface range {port-range-list   all}                                                                                                    |
| IP Addressing              | ip address ip-address {subnet-mask   prefix-<br>length} [secondary]                                                              | ip address {ip-address {mask   prefix-length}   dhcp}                                                                                                    |
| IP Routing                 | ip mtu integer                                                                                                    | ip mtu [bytes]                                                                                                    |
| IP Routing                 | show ip interface [vlan vlan-id   loopback<br>loopback-id]                                                                       | show ip interface [type number]                                                                                                    |
| IPv6 Routing               | ipv6 mtu mtu                                                                                                    | ipv6 mtu bytes                                                                                                    |
| IPv6 Routing               | ipv6 nd dad attempts attempts                                                                                                    | ipv6 nd dad attempts value                                                                                                    |
| IPv6 Routing               | ipv6 nd prefix prefix/prefix-length [{valid-lifetime  infinite} {preferred-lifetime  infinite}] [no-autoconfig] [off-link]       | <pre>ipv6 nd prefix <ipv6-prefix prefix-length=""> [{valid-lifetime  infinite} {preferred-lifetime  infinite}] [no-autoconfig] [off-link]</ipv6-prefix></pre>                                               |
| IPv6 Routing               | ipv6 route ipv6-prefix /prefix-length [Null                                                                                      | ipv6 route <distance></distance>                                                                                                    |
|                            | interface {tunnel tunnel-id   vlan vlan-id}] nexthop-address [ preference ]                                                      | <pre>ipv6 route <ipv6-prefix prefix-length=""> { ipv6- address   <interface-type> ipv6-address } [preference]</interface-type></ipv6-prefix></pre>                                                          |
| IPv6 Routing               | show ipv6 interface {brief   loopback loopback-id   tunnel tunnel-id   vlan vlan-id [prefix]}                                    | show ipv6 interface [brief] [loopback loopback-id   tunnel tunnel-id   vlan vlan-id [prefix]]                                                                                                    |
| iSCSI                      | iscsi cos {vpt vpt   dscp dscp } [remark]                                                                                        | iscsi cos {enable   disable   vpt vpt   dscp dscp<br>[remark]}                                                                                                    |
| Multicast                  | ip mroute source-address source-mask rpf-<br>address preference                                                                  | ip mroute <source-address> <mask> <rpf-<br>address&gt; <preference></preference></rpf-<br></mask></source-address>                                                                                          |
| OSPF                       | area area-id nssa (Router OSPF)                                                                                                  | area <area-id> nssa [no-redistribution] [default-information-originate [metric metric-value] [metric-type metric-type-value]] [no-summary] [translator-role role] [translator-stab-intv interval]</area-id> |

| OSPF   | area area-id virtual-link neighbor-id area area-id virtual-link neighbor-id dead- interval seconds area area-id virtual-link neighbor-id hello- interval seconds area area-id virtual-link neighbor-id retransmit-interval seconds area area-id virtual-link neighbor-id transmit-delay seconds | area <area-id> virtual-link <router-id> [hello-interval seconds] [retransmit-interval seconds] [transmit-delay seconds] [dead-interval seconds]</router-id></area-id>                                       |
|--------|----------------------------------------------------------------------------------------------------|----------------------------------------------------------------------------------------------------|
| OSPF   | default-information originate [always] [metric integer] [metric-type {1   2}]                                                                                                    | default-information originate [always] [metric metric-value] [metric-type type-value]                                                                                                    |
| OSPF   | default-metric integer                                                                                                    | default-metric metric-value                                                                                                    |
| OSPF   | distance ospf {external   inter-area   intra-<br>area } distance                                                                                                    | distance ospf {[intra-area dist1] [inter-area dist2] [external dist3]}                                                                                                    |
| OSPF   | distribute-list accesslistname out {rip   static   connected}                                                                                                    | distribute-list name out {rip   static   connected}                                                                                                    |
| OSPF   | ip ospf cost integer                                                                                                    | ip ospf cost interface-cost                                                                                                    |
| OSPF   | ip ospf priority integer                                                                                                    | ip ospf priority number-value                                                                                                    |
| OSPF   | redistribute {rip   static   connected} [metric integer] [metric-type {1   2}] [tag integer][subnets]                                                                                                    | redistribute protocol [metric metric-value]<br>[metric-type type-value] [tag tag-value]<br>[subnets]                                                                                                    |
| OSPF   | show ip ospf                                                                                                    | show ip ospf                                                                                                    |
| OSPF   | show ip ospf interface {vlan vlan-id   loopback loopback-id}                                                                                                    | show ip ospf interface [interface-type interface-number]                                                                                                    |
| OSPF   | show ip ospf neighbor [interface vlan vlan-id] [ip-address]                                                                                                    | show ip ospf neighbor [interface-type interface-number] [neighbor-id]                                                                                                    |
| OSPF   | show ip ospf statistics                                                                                                    | show ip ospf statistics                                                                                                    |
| OSPF   | show ip ospf virtual-link area-id neighbor-id                                                                                                    | show ip ospf virtual-links [area-id neighbor-id]                                                                                                    |
| OSPF   | show ip ospf virtual-link brief                                                                                                    | show ip ospf virtual-links brief                                                                                                    |
| OSPFv3 | area areaid default-cost cost                                                                                                    | area <area-id> default-cost <cost></cost></area-id>                                                                                                    |
| OSPFv3 | area area-id nssa                                                                                                    | area <area-id> nssa [no-redistribution] [default-information-originate [metric metric-value] [metric-type metric-type-value]] [no-summary] [translator-role role] [translator-stab-intv interval]</area-id> |
| OSPFv3 | area area-id range ipv6-prefix/prefix-length {summarylink   nssaexternallink} [advertise   not-advertise]                                                                                                    | area <area-id> range ipv6-prefix/prefix-length {summarylink   nssaexternallink} [advertise   not-advertise]</area-id>                                                                                       |
| OSPFv3 | area areaid stub area areaid stub no-summary                                                                                                    | area <area-id> stub [no-summary]</area-id>                                                                                                    |

| OSPFv3                 | area area-id virtual-link neighbor-id area area-id virtual-link neighbor-id dead- interval seconds area area-id virtual-link neighbor-id hello- interval seconds area area-id virtual-link neighbor-id retransmit-interval seconds area area-id virtual-link neighbor-id transmit-delay seconds | area area-id virtual-link router-id [hello-<br>interval seconds] [retransmit-interval seconds]<br>[transmit-delay seconds] [dead-interval<br>seconds]                                                                |
|------------------------|----------------------------------------------------------------------------------------------------|----------------------------------------------------------------------------------------------------|
| OSPFv3                 | default-information originate [always]<br>[metric integer] [metric-type {1   2}]                                                                                                    | default-information originate [always] [metric metric-value] [metric-type type-value]                                                                                                    |
| OSPFv3                 | default-metric integer                                                                                                    | default-metric metric-value                                                                                                    |
| OSPFv3                 | ipv6 ospf cost cost                                                                                                    | ipv6 ospf cost <interface-cost></interface-cost>                                                                                                    |
| OSPFv3                 | ipv6 ospf priority priority                                                                                                    | ipv6 ospf priority <number-value></number-value>                                                                                                    |
| OSPFv3                 | show ipv6 ospf<br>show ipv6 ospf area areaid                                                                                                    | show ipv6 ospf [area-id]                                                                                                    |
| OSPFv3                 | show ipv6 ospf [areaid] database [{external   inter-area {prefix   router}   link   network   nssaexternal   prefix   router   unknown [area   as   link]}] [lsid] [advrouter [rtrid]   self-originate]                                                                                         | show ipv6 ospf [area-id] database [{external   inter-area {prefix   router}   link   network   nssaexternal   prefix   router   unknown [area   as   link]} [link-state-id] [adv-router [routerid]   self-originate] |
| OSPFv3                 | show ipv6 ospf database database-summary                                                                                                    | show ipv6 ospf database database-summary                                                                                                    |
| OSPFv3                 | show ipv6 ospf interface {vlan vlan-id   tunnel tunnel-id   loopback loopback-id}                                                                                                    | show ipv6 ospf interface [interface-type interface-number]                                                                                                    |
| OSPFv3                 | show ipv6 ospf neighbor [ interface { vlan vlan-id   tunnel tunnel-id } ] [ ip-address ]                                                                                                    | show ipv6 ospf [process-id] [area-id] neighbor [interface-type interface-number] [neighbor-id] [detail]                                                                                                    |
| OSPFv3                 | show ipv6 ospf virtual-link {areaid neighbor   brief}                                                                                                    | show ipv6 ospf virtual-links [area-id neighbor-id   brief]                                                                                                    |
| Password<br>Management | passwords aging age                                                                                                    | passwords aging <1-365>                                                                                                    |
| Password<br>Management | passwords history historylength                                                                                                    | passwords history <0-10>                                                                                                    |
| Password<br>Management | passwords lock-out attempts                                                                                                    | passwords lock-out <1-5>                                                                                                    |
| Password<br>Management | passwords min-length <length></length>                                                                                                    | passwords min-length <8-64>                                                                                                    |
| Password<br>Management | show passwords configuration                                                                                                    | show passwords configuration                                                                                                    |
| Password<br>Management | password                                                                                                    | password (User EXEC)                                                                                                    |
| Password<br>Management | show users accounts [long]                                                                                                    | show users accounts                                                                                                    |
| Port Monitor           | monitor session session-id {source interface src-interface [rx   tx]   destination interface dst-interface}                                                                                                    | monitor session session_number {source interface interface-id [rx   tx]   destination interface interface-id}                                                                                                    |
| Port Monitor           | show monitor session session-id                                                                                                    | show monitor session session_number                                                                                                    |

| Power Over<br>Ethernet          | power inline usage-threshold <threshold></threshold>                                                                                                    | power inline usage-threshold <threshold></threshold>                                                                                                    |
|---------------------------------|----------------------------------------------------------------------------------------------------|----------------------------------------------------------------------------------------------------|
| Power Over<br>Ethernet          | priority { critical   high   low }                                                                                                    | power inline priority { critical   high   medium   low }                                                                                                    |
| Power Over<br>Ethernet          | show power inline [detailed]                                                                                                    | show power inline [ <interface-id>] [detailed]</interface-id>                                                                                                    |
| QoS                             | show service-policy                                                                                                    | show service-policy {in out}                                                                                                    |
| RADIUS                          | radius-server deadtime deadtime                                                                                                    | radius-server deadtime deadtime                                                                                                    |
| RADIUS                          | radius-server host [ acct   auth ] {ipaddress   hostname}                                                                                                    | radius-server host [ acct   auth ] { ipaddress   hostname }                                                                                                    |
| RIP                             | default-metric integer                                                                                                    | default-metric metric-value                                                                                                    |
| RMON                            | rmon alarm index variable interval<br>rthreshold fthreshold revent fevent [type<br>type] [startup direction] [owner name]                                                                                                    | rmon alarm number variable interval {delta   absolute} rising-threshold value [event-number] falling-threshold value [event-number] [owner string] [startup direction]                                                               |
| RMON                            | rmon event index type [community text] [description text ] [owner name]                                                                                                    | rmon event number [log] [trap community] [description string] [owner string]                                                                                                    |
| Router<br>Discovery<br>Protocol | This command was previously documented as seven separate commands: ip irdp ip irdp multicast ip irdp holdtime integer ip irdp maxadvertinterval seconds ip irdp minadvertinterval seconds ip irdp preference number ip irdp address ip-address | ip irdp [multicast   holdtime seconds   maxadvertinterval seconds   minadvertinterval seconds   preference number   address address]                                                                                                 |
| Router<br>Discovery<br>Protocol | show ip irdp {vlan vlan-id all}                                                                                                    | show ip irdp [vlan vlan-id]                                                                                                    |
| SNMP                            | show trapflags [ospf ospfv3]                                                                                                    | show trapflags [ acl   auto-copy-sw   captive-<br>portal cp-type   dot1q   dvrmp   link  <br>maclock   multiple-users   ospf ospftype  <br>ospfv3 ospfv3type   pim   poe   snmp<br>authentication   spanning-tree   stack   vrrp ]   |
| SNMP                            | snmp-server community community-string<br>{ro   rw   su} [ipaddress ipaddress] [view viewname]                                                                                                    | snmp-server community string [ro   rw   su] [view view-name] [ipaddress ipaddress]                                                                                                    |
| SNMP                            | snmp-server enable traps snmp-server enable traps authentication power inline traps boot auto-copy-sw trap ip dvmrp trapflags ip pim trapflags port security trap trapflags (ip ospf mode) trapflags (ipv6 ospf mode) port security trap       | snmp-server enable traps [acl   all   auto-copy-sw   captive-portal cp-type   dot1q   dvrmp   link   maclock   multiple-users   ospf ospftype   ospfv3 ospfv3type   pim   poe   snmp authentication   spanning-tree   stack   vrrp ] |

| SNMP                 | snmp-server host {ip-address   hostname}<br>community {traps {v1   v2}   informs<br>[timeout seconds] [retries retries]} [udpport<br>port] [filter filtername]                                                                               | snmp-server host host-addr [informs [timeout seconds] [retries retries]   traps version {1   2 }]] community-string [udp-port port] [filter filtername]                                                                                                    |
|----------------------|----------------------------------------------------------------------------------------------------|----------------------------------------------------------------------------------------------------|
| SNMP                 | snmp-server v3-host {ip-address hostname} username {traps informs}[noauth auth priv] [timeout seconds] [retries retries] [udpport port] [filter filtername]                                                                                  | snmp-server v3-host {ip-address hostname}<br>username {traps informs}[noauth auth priv]<br>[timeout seconds] [retries retries] [udpport<br>port] [filter filtername]                                                                                                    |
| Spanning Tree        | revision <value></value>                                                                                                    | revision <version></version>                                                                                                    |
| Spanning Tree        | spanning-tree cost cost                                                                                                    | spanning-tree cost cost                                                                                                    |
| Spanning Tree        | spanning-tree mode {stp   rstp   mstp}                                                                                                    | spanning-tree mode {stp   rstp   mst}                                                                                                    |
| Spanning Tree        | spanning-tree mst instance-id cost cost                                                                                                    | spanning-tree mst instance-id cost cost                                                                                                    |
| Spanning Tree        | spanning-tree portfast                                                                                                    | spanning-tree portfast                                                                                                    |
| Syslog               | logging buffered level                                                                                                    | logging buffered [severity- level]                                                                                                    |
| Syslog               | logging buffered level                                                                                                    | logging buffered [severity- level]                                                                                                    |
| Syslog               | logging file level                                                                                                    | logging file [severity-level-number   type]                                                                                                    |
| System<br>Management | reload [unit]                                                                                                    | reload [stack-member-number]                                                                                                    |
| System<br>Management | telnet {ip-address   hostname} [port] [keyword1]                                                                                                    | telnet {ip-address   hostname} [port] [keyword1]                                                                                                    |
| Time-Based           |                                                                                                    | IP Standard ACL:                                                                                                    |
| ACLs                 |                                                                                                    | access-list <name></name>                                                                                                    |
|                      |                                                                                                    | access-list <name> {deny   permit} {every  <br/><srcip> <srcmask>} [log] [time-range <time-<br>range-name&gt;] [assignqueue <queue-id>]<br/>[{mirror   redirect} <interface-id>]</interface-id></queue-id></time-<br></srcmask></srcip></name>                                                                          |
|                      |                                                                                                    | IP Extended ACL:                                                                                                    |
|                      |                                                                                                    | <pre>access-list <name> {deny   permit} {every     {{icmp   igmp   ip   tcp   udp   <number>}   <srcip> <srcmask>[{eq {<portkey>   &lt;0-65535&gt;}   <dstip> <dstmask></dstmask></dstip></portkey></srcmask></srcip></number></name></pre>                                                                             |
|                      |                                                                                                    | [{eq { <portkey>  &lt;0-65535&gt;}] [precedence<br/><precedence>   tos <tos> <tosmask>  </tosmask></tos></precedence></portkey>                                                                                                    |
|                      |                                                                                                    | dscp <dscp>] [log] [time-range <time-range-<br>name&gt;] [assign-queue <queue-id>] [{mirror  <br/>redirect} <interface-id>]</interface-id></queue-id></time-range-<br></dscp>                                                                                                    |
| Time-Based<br>ACLs   | {deny permit} {srcmac srcmacmask   any} {dstmac dstmacmask   any bpdu} [{ethertypekey 0x0600- 0xFFFF}][ vlan eq 0-4095] [cos 0-7] [secondary-vlan eq 0-4095][secondary-cos 0-7][log] [assign-queue queue-id] [{mirror   redirect} interface] | {deny permit} { <srcmac>   any} {<dstmac>   any} [<ethertypekey>   &lt;0x0600- 0xFFFF&gt;] vlan {eq &lt;0-4095&gt;}] [cos &lt;0-7&gt;] [[log] [timerange <time-range-name>] [assign-queue <queue-id>] [{mirror   redirect} <interface-id>]</interface-id></queue-id></time-range-name></ethertypekey></dstmac></srcmac> |

|                                                               |                                                                                                    | T .                                                                                                    |
|---------------------------------------------------------------|----------------------------------------------------------------------------------------------------|----------------------------------------------------------------------------------------------------|
| Time-Based<br>ACLs                                            | {deny   permit} {every   {{icmp   igmp   ipv6   tcp   udp   number} {any   sourceipv6prefix/prefixlength} [eq {portkey   portvalue}] {any   destinationipv6prefix/prefixlength} [eq {portkey   portvalue}] [flow-label value] [dscp dscp]}} [log][assign-queue queue-id] [{mirror   redirect} interface] | <pre>{deny   permit} {every   {{icmpv6   ipv6   tcp   udp   protocolnumber} {any   sourceipv6prefix/prefixlength} [eq {portnumber   portkey}] {any   destinationipv6prefix/prefixlength}] [eq {portnumber   portkey}] [flow-label flow-label-value] [dscp dscp-value]} [assign-queue queue-id] [log] [{mirror   redirect} interface-id] [time-range time-range-name]</pre>                                                                                                    |
| Time-Based<br>ACLs                                            | show ipv6 access-lists [name]                                                                                                    | show ipv6 access-lists [name]                                                                                                    |
| Time-Based<br>ACLs                                            | show mac access-list name                                                                                                    | show mac access-list name                                                                                                    |
| Tunnel<br>Interface                                           | tunnel destination ipv4addr                                                                                                    | tunnel destination ip-address                                                                                                    |
| Tunnel<br>Interface                                           | tunnel source {ipv4addr   vlan vlan-id}                                                                                                    | tunnel source { ip-address   interface-type interface-number                                                                                                    |
| User Manager<br>Enhancements                                  | aaa authentication dot1x default method1                                                                                                    | aaa authentication dot1x default { radius   ias   none }                                                                                                    |
| Virtual Router<br>Redundancy<br>Protocol (VRRP)               | show ip vrrp interface { brief   [stats] vlan vlan-id vr-id }                                                                                                    | show vrrp interface [ brief   vlan <vlan-id> {stats} ]</vlan-id>                                                                                                    |
| Virtual Router<br>Redundancy<br>Protocol (VRRP)               | show ip vrrp                                                                                                    | show vrrp [brief   group]                                                                                                    |
| VLAN                                                          | dvlan-tunnel ethertype<br>{802.1Q vman custom 0-65535}                                                                                                    | dvlan-tunnel ethertype {802.1Q   vman   custom 0-65535 [primary-tpid] }                                                                                                    |
| VLAN                                                          | switchport mode {access   trunk   general dot1q tunnel }                                                                                                    | switchport mode {access   trunk   general }                                                                                                    |
| VLAN                                                          | name string (VLAN Configuration)                                                                                                    | name vlan-name                                                                                                    |
| Corrected parameters to match CLI for the following commands: |                                                                                                    | mac address-table multicast forbidden address mac address-table multicast static mac address-table static interface (removed the Interface Ethernet command and consolidated it into the interface command interface range show dot1x ethernet has been changed to show dot1x interface {gigabitethernet   tengigabitethernet) arp (global) removed second (redundant) instance it did not match CLI. deny/permit (ipv6 acl mode) show lldp med local-device detail Added the word detail to command name, changed description. |

# **Deprecated Commands**

| Feature          | Previous Implementation                                                                                                  | Dell™ PowerConnect 4.x Implementation                                                                  |
|------------------|----------------------------------------------------------------------------------------------------|----------------------------------------------------------------------------------------------------|
| 802.1x           | dot1x system-auth-control                                                                                                | This command is changed to dot1x system-auth-control monitor.                                          |
| Address<br>Table | bridge address                                                                                                    | This command is changed to mac address-table static.                                                   |
| Address<br>Table | bridge aging-table                                                                                                    | This command is changed to mac address-table aging-time.                                               |
| Address<br>Table | bridge multicast address                                                                                                 | This command is changed to mac address-table multicast static.                                         |
| Address<br>Table | bridge multicast filtering                                                                                               | This command is changed to mac address-table multicast filtering.                                      |
| Address<br>Table | bridge multicast forbidden address                                                                                       | This command is changed to mac address-table multicast forbidden address.                              |
| Address<br>Table | bridge multicast forbidden forward-unregistered                                                                          | This command is changed to mac address-table multicast forbidden forward-unregistered.                 |
| Address<br>Table | bridge multicast forward-all                                                                                             | This command is changed to mac address-table multicast forward-all.                                    |
| Address<br>Table | bridge multicast forward-<br>unregistered                                                                                | This command is changed to mac address-table multicast forward-unregistered.                           |
| Address<br>Table | clear bridge                                                                                                    | This command is changed to clear mac address-table.                                                    |
| Address<br>Table | mac address-table static drop                                                                                            | This command has been removed. Refer to the Address Table Commands section in the CLI Reference Guide. |
| Address<br>Table | port security trap                                                                                                    | This command is deprecated by the snmp-server enable traps maclock command.                            |
| Address<br>Table | show bridge address-table                                                                                                | This command is changed to show mac address-table.                                                     |
| Address<br>Table | show bridge address-table<br>count [vlan vlan   ethernet<br>interface-number   port-<br>channel port-channel-<br>number] | This command is changed to show mac address-table count.                                               |
| Address<br>Table | show bridge address-table<br>[vlan vlan] [ethernet<br>interface   port-channel<br>port-channel-number]                   | This command is changed to show mac address-table interface and show mac address-table vlan.           |
| Address<br>Table | show bridge address-table static                                                                                         | This command is changed to show mac address-table static.                                              |
| ARP              | clear counters ip arp inspection                                                                                         | clear ip arp inspection statistics                                                                     |
| ARP              | show ip arp inspection ethernet                                                                                          | show ip arp inspection                                                                                 |
|                  |                                                                                                    |                                                                                                    |

| Feature                   | Previous Implementation                                        | Dell™ PowerConnect 4.x Implementation                                                                                                    |
|---------------------------|----------------------------------------------------------------|----------------------------------------------------------------------------------------------------|
| Bridging                  | bridge address                                                 | Interface Configuration mode                                                                                                    |
|                           |                                                                | Rationale: The following parameters have been deprecated: delete-on-reset delete-on-timeout secure                                                                             |
| DHCP and<br>BOOTP Relay   | bootpdhcprelay<br>cidridoptmode                                | This command is changed to ip dhcp relay information option.                                                                                                    |
| DHCP and<br>BOOTP Relay   | show bootpdhcprelay                                            | This command is changed to show ip dhcp relay command.                                                                                                    |
| DHCPv6                    | ipv6 dhcp relay-agent-info-<br>opt                             | This command is deprecated. Refer to the DHCPv6 Commands section in the CLI REFERENCE GUIDE.                                                                                   |
| DHCPv6                    | ipv6 dhcp relay-agent-info-<br>remote-id-subopt                | This command is deprecated. Refer to the DHCPv6 Commands section in the CLI REFERENCE GUIDE.                                                                                   |
| DVMRP                     | ip dvmrp trapflags                                             | The command is deprecated by the snmp-server enable traps dvmrp command.                                                                                                    |
| Ethernet<br>Configuration | Interface range ethernet                                       | This command is changed to interface range.                                                                                                    |
| Ethernet<br>Configuration | negotiation                                                    | This command is deprecated. Negotiation is now configured using the speed or duplex commands. Refer to the Ethernet Configuration Commands section in the CLI REFERENCE GUIDE. |
| IGMP                      | show ip igmp interface<br>membership groupaddr<br>[detail]     | This command is changed to show ip igmp membership [groupaddr] [detail] command.                                                                                               |
| IP Addressing             | ipv6 gateway                                                   | This command is removed. Refer to the IP Addressing Commands section in the CLI REFERENCE GUIDE.                                                                               |
| IP Addressing             | show ip interface<br>management                                | This command is removed. Refer to the IP Addressing Commands section in the CLI REFERENCE GUIDE.                                                                               |
| IP Routing                | routing / no switchport                                        | This command is removed. Refer to the IP Routing Commands section in the CLI REFERENCE GUIDE.                                                                                  |
| IP Routing                | show ip stats                                                  | This command is changed to show ip traffic.                                                                                                    |
| IPv6<br>Multicast         | ipv6 pimsm and ipv6 pimdm                                      | These commands are replaced by the ipv6 pim command.                                                                                                    |
| IPv6<br>Multicast         | ipv6 pimsm                                                     | This command is replaced by ipv6 pim sparse (Global config) and ipv6 pim dense commands.                                                                                       |
| IPv6<br>Multicast         | ipv6 pimsm bsr-border                                          | This command is replaced by ipv6 pim bsr-border.                                                                                                    |
| IPv6<br>Multicast         | ipv6 pimsm bsr-candidate                                       | This command is replaced by ipv6 pim bsr-candidate.                                                                                                    |
| IPv6<br>Multicast         | ipv6 pimsm dr-priority                                         | This command is replaced by ipv6 pim dr-priority.                                                                                                    |
| IPv6<br>Multicast         | ipv6 pimsm hello-interval<br>and ipv6 pimdm hello-<br>interval | These commands are replaced by the ipv6 pim hello-interval command.                                                                                                    |

| Feature           | Previous Implementation                                       | Dell™ PowerConnect 4.x Implementation                                                              |
|-------------------|---------------------------------------------------------------|----------------------------------------------------------------------------------------------------|
| IPv6<br>Multicast | ipv6 pimsm join-prune-<br>interval                            | This command is replaced by the ipv6 pim join-prune-interval command.                              |
| IPv6<br>Multicast | ipv6 pimsm register-<br>threshold                             | This command is replaced by the ipv6 pim register-rate-limit command.                              |
| IPv6<br>Multicast | ipv6 pimsm rp-address                                         | This command is replaced by the ipv6 pim rp-address command.                                       |
| IPv6<br>Multicast | ipv6 pimsm rp-candidate                                       | This command is replaced by the ipv6 pim rp-candidate command.                                     |
| IPv6<br>Multicast | ipv6 pimsm spt-threshold                                      | This command is replaced by the ipv6 pim spt-threshold command.                                    |
| IPv6<br>Multicast | ipv6 pimsm ssm                                                | This command is replaced by the ipv6 pim ssm command.                                              |
| IPv6<br>Multicast | show ipv6 pimdm                                               | This command is removed. Refer to the IPv6 Multicast Commands section in the CLI REFERENCE GUIDE.  |
| IPv6<br>Multicast | show ipv6 pimsm interface<br>and show ipv6 pimdm<br>interface | These commands are replaced by the show ipv6 pim interface command.                                |
| IPv6<br>Multicast | show ipv6 pimsm neighbor<br>and show ipv6 pimdm<br>neighbor   | These commands are replaced by the show ipv6 pim neighbor command.                                 |
| IPv6<br>Multicast | show ipv6 pimsm rp mapping                                    | This command is replaced by the show ipv6 pim rp mapping command.                                  |
| IPv6<br>Multicast | show ipv6 pimsm rphash                                        | This command is replaced by the show ipv6 pim bsr-router command.                                  |
| IPv6 Routing      | ipv6 forwarding                                               | This command is deprecated. Refer to the IPv6 Routing Commands section in the CLI REFERENCE GUIDE. |
| Multicast         | ip pim-trapflags                                              | This command is deprecated by the snmp-server enable traps pim command.                            |
| Multicast         | ip pimsm                                                      | This command is replaced by the ip pim dense and ip pim sparse commands.                           |
| Multicast         | ip pimsm bsr-border                                           | This command is replaced by the ip pim bsr-border command.                                         |
| Multicast         | ip pimsm bsr-candidate                                        | This command is replaced by the ip pim bsr-candidate command.                                      |
| Multicast         | ip pimsm cbsrhaskmasklength and ip pimsm cbsrpreference       | These commands are replaced by the ip pim bsr-candidate command.                                   |
| Multicast         | ip pimsm dr-priority                                          | This command is replaced by the ip pim hello-interval command.                                     |
| Multicast         | ip pimsm join-prune-interval                                  | This command is replaced by the ip pim join-prune-interval command.                                |
| Multicast         | ip pimsm register-threshold                                   | This command is replaced by the ip pim register-rate-limit command.                                |
| Multicast         | ip pimsm ssm                                                  | This command is replaced by the ip pim ssm command.                                                |

| Feature                | Previous Implementation                             | Dell™ PowerConnect 4.x Implementation                                                                                                    |
|------------------------|-----------------------------------------------------|----------------------------------------------------------------------------------------------------|
| Multicast              | ip pimsm spt-threshold                              | This command is replaced by the ip pim spt-threshold and ip pim register-rate-limit commands.                                                                                                    |
| Multicast              | ip pimsm rp-address                                 | This command is replaced by the ip pim rp-address command.                                                                                                    |
| Multicast              | ip pimsm rp-candidate                               | This command is replaced by the ip pim bsr-border command.                                                                                                    |
| Multicast              | show ip pimsm bsr                                   | This command is replaced by the show ip pim bsr-router command.                                                                                                    |
| Multicast              | show ip pimsm rphash                                | This command is replaced by the show ip pim rp hash command.                                                                                                    |
| Multicast              | show ip pimsm rp mapping                            | This command is replaced by the show ip pim rp mapping command.                                                                                                    |
| Multicast              | show ip mcast                                       | This command is changed to show ip multicast.                                                                                                    |
| Multicast              | show ip mcast interface                             | This command is changed to show ip multicast interface.                                                                                                    |
| OSPF                   | 1583compatibility                                   | This command is changed to compatible rfc1583.                                                                                                    |
| OSPFv3                 | lpv6 ospf areaid                                    | This command is changed to ipv6 ospf area.                                                                                                    |
| PHY<br>Diagnostics     | show copper-ports cable-<br>length                  | This command is deprecated. Use the show copper-ports tdr command to display the stored information regarding cable lengths and the test copper-port tdr command to perform a cable length test. Testing a port brings the port down momentarily. |
| PIM-DM and<br>PIM-SM   | ip pimsm and ip pimdm                               | These commands are replaced by the ip pim command.                                                                                                    |
| PIM-DM and<br>PIM-SM   | ip pimsm hello-interval and ip pimdm hello-interval | These commands are replaced by the ip pim hello-<br>interval command.                                                                                                    |
| PIM-DM and<br>PIM-SM   | show ip pimsm interface and show ip pimdm interface | These commands are replaced by the show ip pim interface command.                                                                                                    |
| PIM-DM and<br>PIM-SM   | show ip pimsm neighbor and show ip pimdm neighbor   | These commands are replaced by the show ip pim neighbor command.                                                                                                    |
| Power Over<br>Ethernet | power inline legacy                                 | This command is deprecated by the power inline detection command.                                                                                                    |
| Power Over<br>Ethernet | power inline traps enable                           | This command is deprecated by the snmp-server enable traps poe command.                                                                                                    |
| Power Over<br>Ethernet | show poe-firmware-version                           | This command is deprecated by the show power inline firmware-version command.                                                                                                    |

| Feature                | Previous Implementation               | Dell™ PowerConnect 4.x Implementation                                                        |
|------------------------|---------------------------------------|----------------------------------------------------------------------------------------------|
| Power Over<br>Ethernet | trapflags (ip ospf mode)              | This command is deprecated by the snmp-server enable traps ospf command.                     |
| Power Over<br>Ethernet | trapflags (ipv6 ospf mode)            | This command is deprecated by the snmp-server enable traps ospfv3 command.                   |
| Power Over<br>Ethernet | ip pim trapflags                      | This command is deprecated by the snmp-server enable traps pim command.                      |
| RADIUS                 | show radius-servers                   | This command is changed to show aaa servers.                                                 |
| RADIUS                 | show radius-servers statistics        | This command is changed to show radius statistics.                                           |
| RMON                   | show rmon-alarm table                 | This command is changed to show rmon alarms.                                                 |
| SNMP                   | show snmp groups                      | This command is changed to show snmp group.                                                  |
| SNMP                   | show snmp users                       | This command is changed to show snmp user.                                                   |
| SNMP                   | snmp-server traps enable power inline | This command is deprecated. Use the poe keyword command.                                     |
| Syslog                 | logging facility                      | This command is deprecated. Refer to the Syslog Commands section in the CLI REFERENCE GUIDE. |

| Feature                                               | Previous Implementation               | Dell™ PowerConnect 4.x Implementation                                                                   |
|-------------------------------------------------------|---------------------------------------|----------------------------------------------------------------------------------------------------|
| System<br>Management                                  | switch priority                       | This command is deprecated. Refer to the System Management Commands section in the CLI REFERENCE GUIDE. |
|                                                       | Ip dvmrp trapflags                    | This command is deprecated by the snmp-server enable traps dvmrp command.                               |
| Virtual<br>Router<br>Redundancy<br>Protocol<br>(VRRP) | ip vrrp<br>ip vrrp ip<br>ip vrrp mode | These commands are replaced by the vrrp group ip ipaddress [secondary] command.                         |
| Web Server                                            | ip https certificate                  | This command is changed to ip http secure-certificate.                                                  |
| Web Server                                            | ip https port                         | This command is changed to ip http secure-port.                                                         |
| Web Server                                            | ip https server                       | This command is changed to ip http secure-server.                                                       |
| Web Server                                            | show ip http                          | This command is changed to show ip http server status.                                                  |
| Web Server                                            | show ip https                         | This command is changed to show ip http server secure status.                                           |

Free Manuals Download Website

http://myh66.com

http://usermanuals.us

http://www.somanuals.com

http://www.4manuals.cc

http://www.manual-lib.com

http://www.404manual.com

http://www.luxmanual.com

http://aubethermostatmanual.com

Golf course search by state

http://golfingnear.com

Email search by domain

http://emailbydomain.com

Auto manuals search

http://auto.somanuals.com

TV manuals search

http://tv.somanuals.com